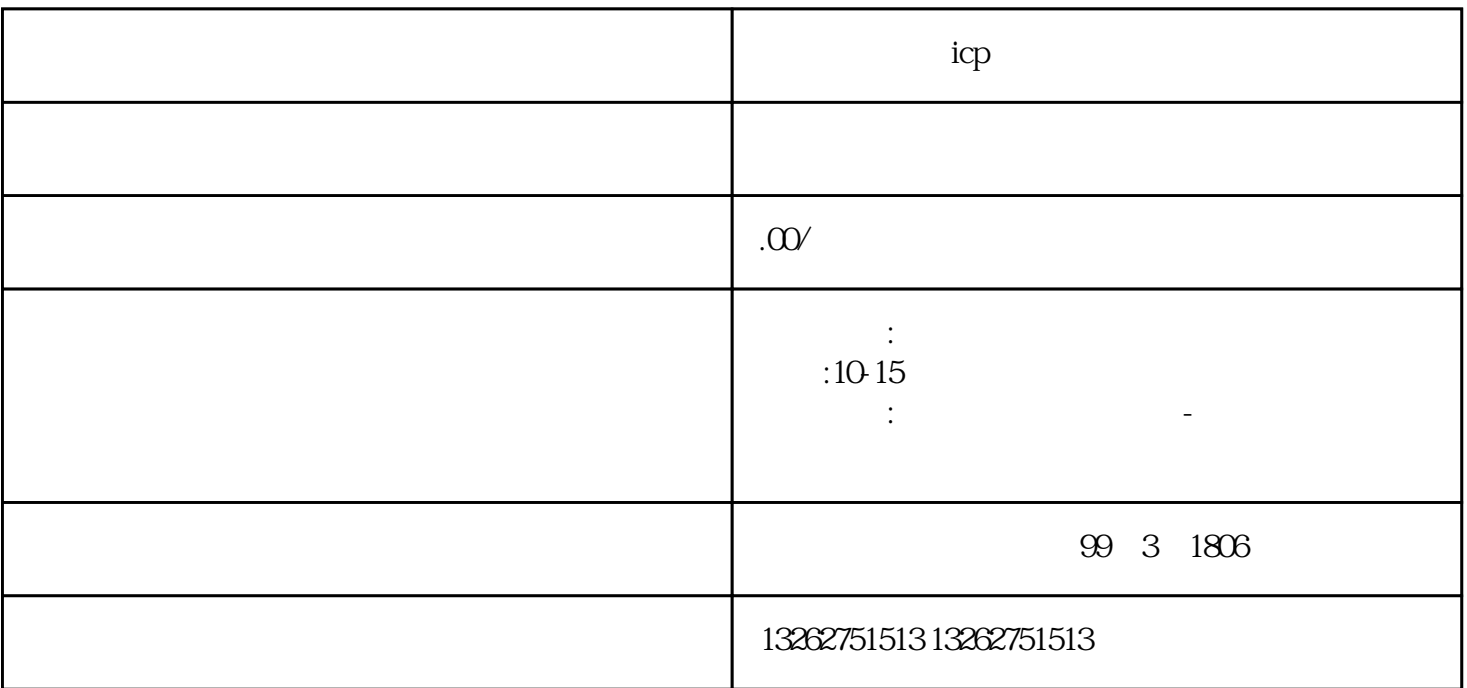

icp

 $\alpha$  $\mathfrak{g}$  $\frac{1}{\sqrt{1-\frac{1}{\sqrt{1-\frac{1$  $\mathbf 2$ .  $3.$  $4.$  $\mathbf{1}$ .  $2.$  $3 \t\t 4$  $5\,$  什么是电信业务ICP经营许可证?电信业务ICP经营许可证是指从事互联网信息服务、网站建设、互联  $ICP$ 流程是什么?办理ICP经营许可证的流程一般包括提交申请、材料审核、现场核查等环节。具体的流程可